# **Micro Strategy Job Interview Questions And Answers**

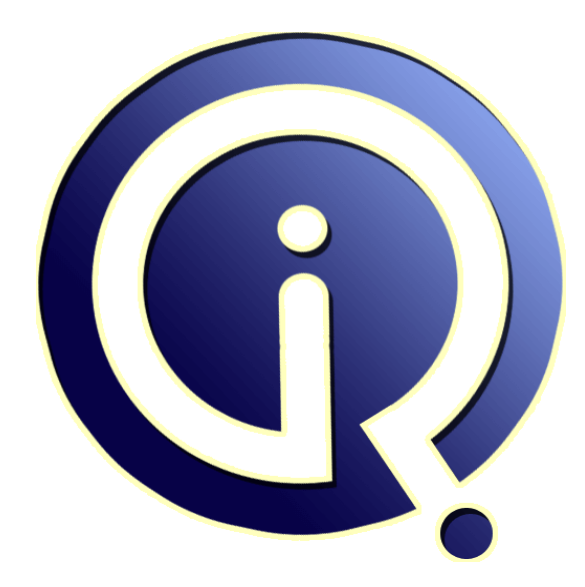

# **Interview Questions Answers**

**https://interviewquestionsanswers.org/**

# **About Interview Questions Answers**

**Interview Questions Answers . ORG** is an interview preparation guide of thousands of Job Interview Questions And Answers, Job Interviews are always stressful even for job seekers who have gone on countless interviews. The best way to reduce the stress is to be prepared for your job interview. Take the time to review the standard interview questions you will most likely be asked. These interview questions and answers on Micro Strategy will help you strengthen your technical skills, prepare for the interviews and quickly revise the concepts. 

If you find any **question or answer** is incorrect or incomplete then you can **submit your question or answer** directly with out any registration or login at our website. You just need to visit Micro Strategy Interview Questions And Answers to add your answer click on the *Submit Your Answer* links on the website; with each question to post your answer, if you want to ask any question then you will have a link *Submit Your Question*; that's will add your question in Micro Strategy categ[ory. To](https://interviewquestionsanswers.org/_Micro-Strategy) ensure quality, each submission is checked by our team, before it becomes live. This Micro Strategy [Interview preparation PDF was generated at](https://interviewquestionsanswers.org/_Micro-Strategy) **Wednesday 29th November, 2023** 

You can follow us on FaceBook for latest Jobs, Updates and other interviews [material.](https://interviewquestionsanswers.org/_Micro-Strategy) [www.facebook.com/Intervi](https://interviewquestionsanswers.org/_Micro-Strategy)ewQuestionsAnswers.Org

Follow us on Twitter for latest Jobs and interview preparation guides. [https://twitter.com/InterviewQA](https://www.facebook.com/InterviewQuestionsAnswers.Org)

If you need any further assistance or have queries regarding this document or its material or any of [other inquiry, please do not hesit](https://twitter.com/InterviewQA)ate to contact us.

Best Of Luck.

**Interview Questions Answers.ORG Team https://InterviewQuestionsAnswers.ORG/ Support@InterviewQuestionsAnswers.ORG**

# **[In](https://interviewquestionsanswers.org/)** the control of the strategy Interview Questions And Answers Guide.<br> **In** the control of the control of the control of the control of the control of the control of the control of the control of the control of the contr

### **Question - 1:**

In Microstrategy, how can you direct the sql generated to use a specifc table?

### **Ans:**

This can be acheived by decreasing the logical size of the desire table in a such a way that it should be less than other tables. AS Microstrategy will look the tale having the least logical size and will make a join with that table. **View All Answers**

### **Question - 2:**

In Microstrategy, what are Logical Views used for?

### **Ans:**

Logical view is just a table(logical table) but it is create in deskop by writing our own SQL as per Our requirement based on the physical tabes what we import from our database.Once if it is create itacts as a physicaltable as other phisical tables.

**View All Answers**

### **Question - 3:**

In Microstrategy, how can we direct the sql generated to use a specifc table?

### **Ans:**

we can use alias name of that table and change the logical size of that alias table dnt modifies main table and use the alias table..

**View All Answers**

### **Question - 4:**

Is that possible to Insert and Update a record in the Database through Microstrategy?

### **Ans:**

you can do so by ODBC test tool one of the component of microstrategy through wich u can update delete or even alter the table specification as per your need

**View All Answers**

### **Question - 5:**

What are the roles & responsibilities of microstrategy developer?

### **[Ans:](https://interviewquestionsanswers.org/__Is-that-possible-to-Insert-and-Update-a-record-in-the-Database-through-Microstrategy)**

developer should know follow things: i)how to create public objects(metrics,filters...ect) ii)how to create shema objects(attributes,facts) iii)how to trouble shoot reports/dashboards Besides these if a candidate how to write and execute system test case is well and good :)

### **View All Answers**

### **Question - 6:**

How to optimize a report in microstrategy environment?

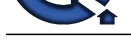

### **Ans:**

VLDB propert[ies allow you to customize the SQL that](https://interviewquestionsanswers.org/_Micro-Strategy)  MicroStrategy generates, and determine how data is processed by the Analytical Engine.

**View All Answers**

### **Question - 7:**

How to use value prompt and drag it on to report editor?

### **Ans:**

Eg: if you want to display top 5, 10 or 15 ranks. 1.Create a value prompt which will prompt the user to enter the value( to display top n rankers) 2. create a filter to calculate rank and in value field just drag and drop the prompt created above. Prompt will be tagged to the filter and user will be prompted during execution. Depending on the input provided by the user top n rankers will be displayed **View All Answers**

### **Question - 8:**

Suppose I want to get sales data for the last (suppose 10) dates dynamically using value prompt how can i do it and drag it onto report editor? **Ans:**

You can do it without using value prompt with below steps. Create a filter on day attribute qualified on ID operator > and set value to resolve dynamically today - last 10 days.

**View All Answers**

### **Question - 9:**

Difference between standard, absolute and ignore condition in metrics?

### **Ans:**

Standard filtering allows the report filter to affect the metric. Absolute filtering raises the report filter to the level of the target, so all subcategories in the categories included on the report are added together. Ignore filtering disregards filtering criteria based on the attribute in the target and its related attributes (both parents and children).

**View All Answers**

### **Question - 10:**

How to do performance tuning on reports?

### **Ans:**

like

**[In](https://interviewquestionsanswers.org/)t[e](https://interviewquestionsanswers.org/__How-to-optimize-a-report-in-microstrategy-environment)rview Questions Answers.ORG** For performance tuning there some areas where you need to look and work accordingly.

1) is there sufficient space so that MSTR can create temporary tables.

2)proper filtering condition.

3)proper joining between required tables. 4) VLDB property

5)optimization (manual, logical and global) its better if go go in the same order....

**View All Answers**

### **Question - 11:**

How to increase logical sige of a table in microstrategy?

### **[Ans:](https://interviewquestionsanswers.org/__How-to-do-performance-tuning-on-reports)**

Go to tables in the MSTR .,select the table which u want to increase the logical size dbl click on the table in the table editor at the bottom you have option Logical size there increase logical size and check preserve logical size when updating schema

### **View All Answers**

### **Question - 12:**

what is the difference between documents and dashboards in mstr?

### **[Ans:](https://interviewquestionsanswers.org/__How-to-increase-logical-sige-of-a-table-in-microstrategy)**

explain the difference between documents and dashboards in mstr your self **View All Answers**

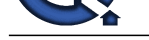

### **Question - 13:**

What is the dif[ference b/w the public object&schema object?](https://interviewquestionsanswers.org/_Micro-Strategy)

### **Ans:**

difference between schema objects n public objects is schema objects can be created by using architect permission and public objects can be created in desktop and by using schema objects only we can create public objects. schema obj ex is attributes, facts,hierachies, transpermations public objects ex is metrics, filters,prompts and so on.

**View All Answers**

### **Question - 14:**

In document how to create metrics?

### **Ans:**

we can create only derived metrics in document by click insert-> new metric **View All Answers**

### **Question - 15:**

How to use consolidations in microstrategy report?

### **Ans:**

Consolidations :

Consolidations are used to Specify the data you want to view in your report,and it allows you to group attribute elements in New ways without changing the metadata and warehouse definitions. Use:

When the client want to view profit values as per season wise for a particular region, in this situation season attribute not available in data so we can create the season SEASON = {(SUMMER = FEB+MAR+APR+MAY)+ (SPRINT = JUNE+JULY+AUGUST+SEPTEMBER) + (WINTER = OCTOBER+NOVEMBER+DECEMBER+JAN) };

The above consolidation we can insert into report then it will displays the season wise profit values.....

**View All Answers**

### **Question - 16:**

How we can create the Intelligent cubes in Microstrategy?

### **Ans:**

**INDEX CONSTRUCT AND CONSTRUCT AND CONSTRUCT AND CONSTRUCT AND CONSTRUCT AND CONSTRUCT AND CONSTRUCT AND THE ABOVE CONSTRUCT AND IN A SECTION OF THE INTERVIEW ORGANISM CONSTRUCT AND CONSTRUCT AND CONSTRUCT AND CONSTRUCT AN** Intelligent Cubes can be created in microstrategy in public objects folder or in a particular user folder. We can create a report and point the report to a cube or right click in a folder and click on cube option to create a new cube. once the cube is created, choose the report objects (attributes and metrics) which is required and save the cube. once the cube is saved and ran to check without any errors, one can create multiple reports out of a cube. also, you can add new attributes and metrics when ever necessary and those will be readily available when you run the reports next time.

### **View All Answers**

### **Question - 17:**

What is Element cache and give me one example?

### **Ans:**

### Element cache:

Most recently used lookup table elements that are stored in memory on the intelligence server or MSTR desktop machines. So they can be retrieved more quickly. Example:

When a user runs a Prompted report containing an attribute element Prompt or a hierarchy prompt,an element is created... **View All Answers**

### **Question - 18:**

How many project sources we can create in Metadata?

### **[Ans:](https://interviewquestionsanswers.org/__What-is-Element-cache-and-give-me-one-example)**

We can create number of project sources in Metadata. But we can access one project source at a time in Microstrategy 8x. **View All Answers**

### **Question - 19:**

What is view filter?

### **[Ans:](https://interviewquestionsanswers.org/__How-many-project-sources-we-can-create-in-Metadata)**

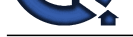

Apply specfic filter condition then after we can get the report data set. [it is olap. view filter main use viewing](https://interviewquestionsanswers.org/_Micro-Strategy)  purpose for custmoers.

**View All Answers**

### **Question - 20:**

What is static prompt in microstrategy?

### **Ans:**

Static prompted reports : when report is executed and than we saved that report than it become static with those prompt. it means when report executed again than it will not ask for the promts which are present in it.

### **View All Answers**

### **Question - 21:**

What are the nulls on microstrategy report and how to mask them?

### **Ans:**

**[In](https://interviewquestionsanswers.org/)t[e](https://interviewquestionsanswers.org/__What-is-view-filter)rview Questions Answers.ORG** 1)If in this question we want to deal with null in MSTR report than we have some display property in report data option which we can change according to the replacement of null values. DATA>>REPORT DATA OPTION>>DISPLAY>>NULL VALUES 2)if we want to deal with sql geration of report than there is an option of VLDB property according to you requirment u can deal with sql query of report.

**View All Answers**

### **Question - 22:**

What are the advantages of dataset compare to fileset?

### **Ans:**

Dataset Contains attributes,metrics of the particular Report Only. Fileset Contains total tables and information

### **View All Answers**

### **Question - 23:**

Is it possible to see the data in dataset?

### **Ans:**

Yes

Open Warehouse Catelog from Architect.Select that particular DSN.Then it will display available tables in that DSN.Select the particular table and right click on that,select SHOW SAMPLE DATA.then it will show sample data in that data set.

**View All Answers**

## **Data Warehouse Most Popular & Related Interview Guides**

- 1 : **Warehouse Assistant Interview Questions and Answers.**
- **2 : Ab Initio Interview Questions and Answers.**
- **3 : [Data Stage Interview Questions and Answers.](https://interviewquestionsanswers.org/_Warehouse-Assistant)**
- **4 : [ColdFusion Interview Questions and Answer](https://interviewquestionsanswers.org/_Ab-Initio-Data-Warehousing)s.**
- **5 : [Data Warehouse Supervisor Interview Questio](https://interviewquestionsanswers.org/_Data-Stage)ns and Answers.**
- **6 : [Informatica Data Warehousing Interview Ques](https://interviewquestionsanswers.org/_ColdFusion)tions and Answers.**
- **7 : [Data Warehousing Interview Questions and Answers.](https://interviewquestionsanswers.org/_Warehouse-Supervisor)**
- **8 : [Data Warehouse BI Interview Questions and Answers.](https://interviewquestionsanswers.org/_Informatica-Data-Warehousing)**
- **9 : [ETL \(Extract, transform, load\) Interview Questions a](https://interviewquestionsanswers.org/_Data-Warehousing)nd Answers.**
- **10 [: Actuate Interview Questions and Answers.](https://interviewquestionsanswers.org/_Data-Warehouse-BI)**

**Follow us on FaceBook ww[w.facebook.com/InterviewQuestionsAnswer](https://interviewquestionsanswers.org/_Actuate)s.Org**

**Follow us on Twitter [https://twitter.com/InterviewQA](https://www.facebook.com/InterviewQuestionsAnswers.Org)**

**For any inquiry please do not hesitate to contact us.**

**Interview Questions Answers.ORG Team https://InterviewQuestionsAnswers.ORG/ support@InterviewQuestionsAnswers.ORG**